Published Uorzd Miejski w Zwhittepsiu//www.archiwum.swiecie.eu

Strona g Bówn Zawieckie inspiracje

## [Zwiec](https://www.archiwum.swiecie.eu/pl)kie inspiracje

31 styczni2a017

[1]

MichaB SBugocki zaj B pierwsze miejsce w naszej zabawie fotograficznej obiektywie .

W ubiegBorocznej, wspólnej zabawie gminy Zwiecie, Banku SpóBdzielczeg (oddziaB w Zwieciu) oraz miesi cznika Teraz Zwiecie , nie narzucali[my | wytycznych, co do rodzaju i tematyki zdj. InteresowaBo nas Wasze spojr Świecie. Zabiegani i zajęci codziennymi sprawami zwykle nie dostrzegamy jak urokliwe może być nasza gmina i na jak wiele sposobów można na nią spojrzeć. Swoje zdjęcia nadesłało 26 autorów (każdy maksymalnie po 5).

Fotografie oceniali: Krzysztof Kułakowski, zastępca burmistrza Świecia, Aleksander Śmigielski, dyrektor świeckiego oddziału Banku Spółdzielczego w Chełmnie oraz Andrzej Bartniak, fotoreporter i dziennikarz "Teraz Świecie".

Pierwsze miejsce zajął **Michał Sługocki** za klimatyczne przedstawienie okolic mostu w Przechowie. Drugie miejsce przyznano **Barbarze Mardusińskiej** za świetne ujęcie łabędzi z panoramą Świecia w tle, a trzecie **Annie Jasik**, która z wycieczki na Diabelce przyniosła plon w postaci pięknego, wysmakowanego krajobrazu.

Wyróżnienia otrzymali: **Justyna Kamińska** (wschód słońca nad miastem), **Jacek Mardusiński** (stare i nowe, czyli zabytki i industrial w jednym) oraz **Marzena Kłodzińska** (za umiejętność przedstawienia urokliwych przyrodniczych detali).

Dla laureatów przygotowaliśmy nagrody niespodzianki.

Nagrodzone i wyróżnione zdjęcia prezentujemy poniżej.

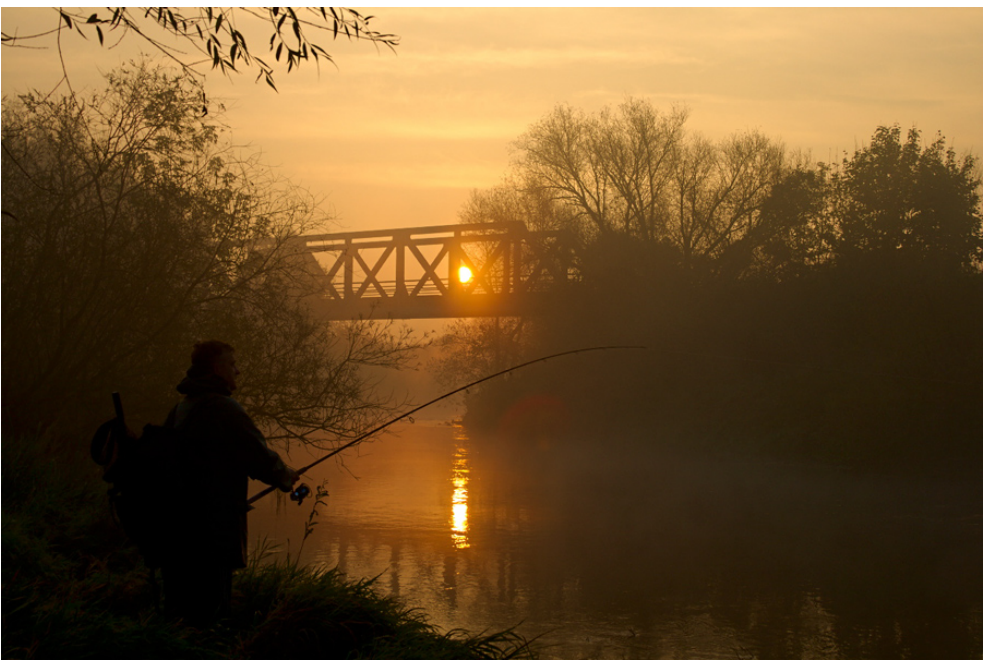

Michał Sługocki

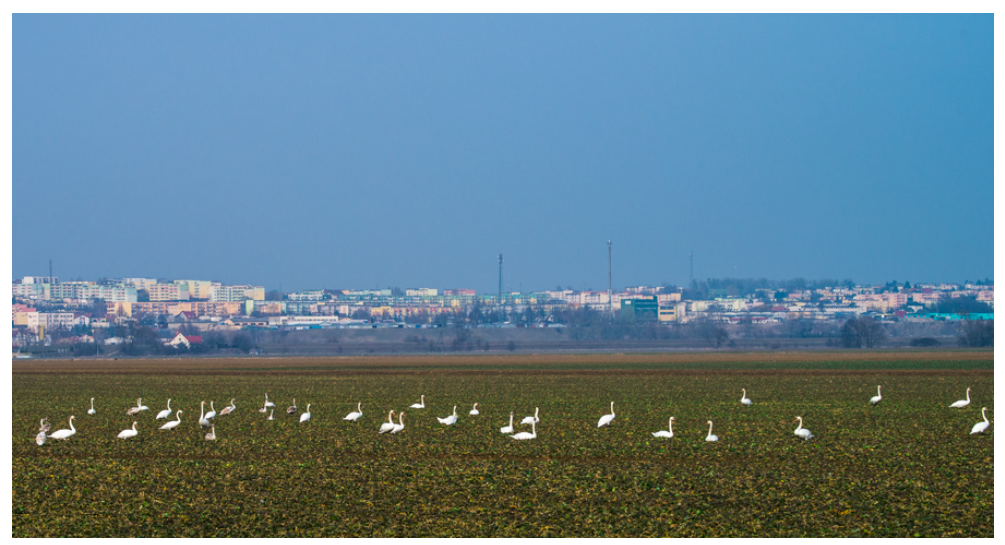

Barbara Mardusińska

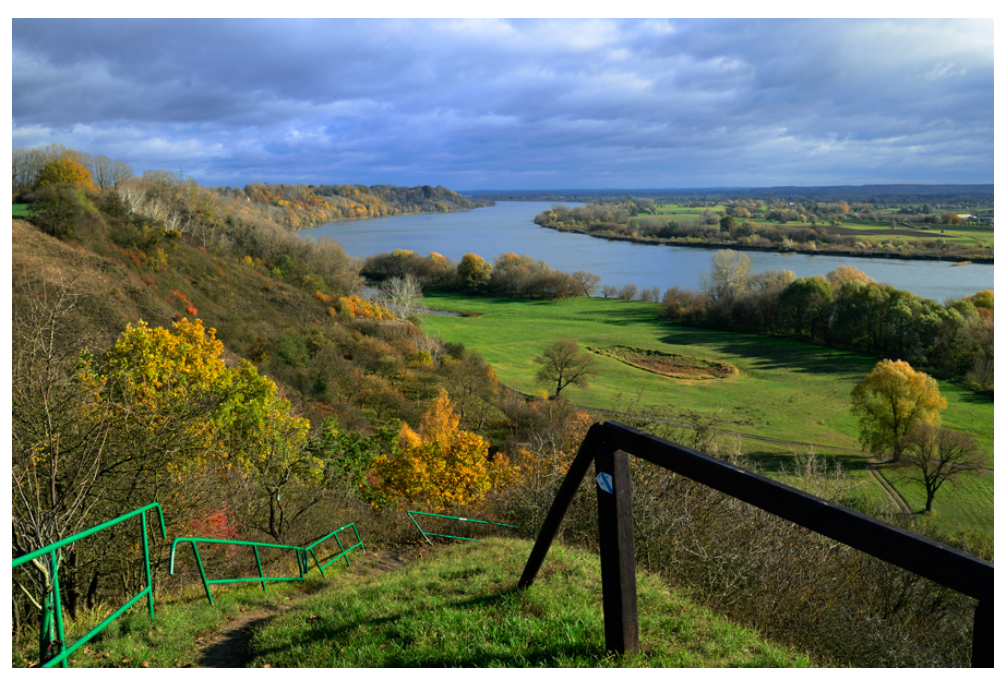

Anna Jasik

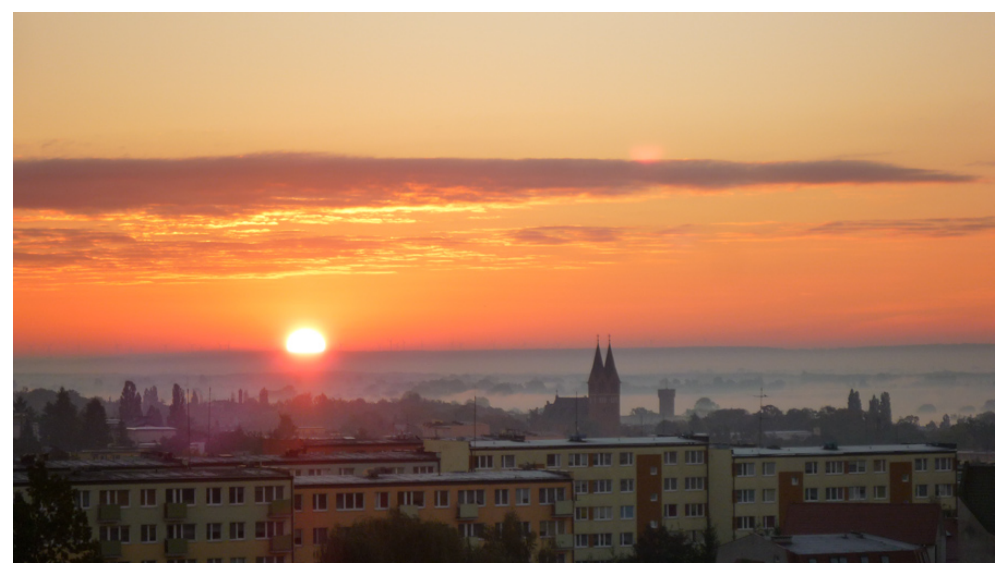

Justyna Kamińska

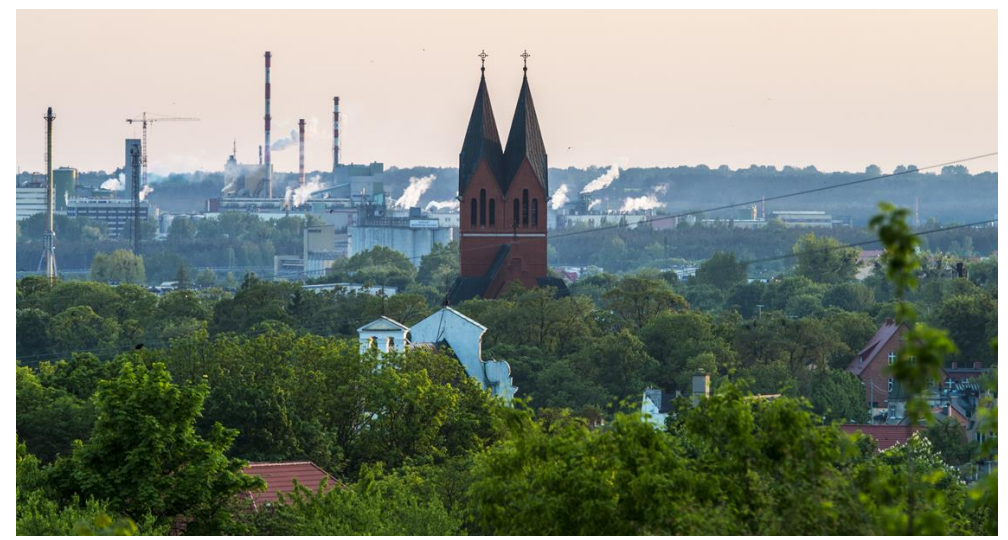

Jacek Mardusiński

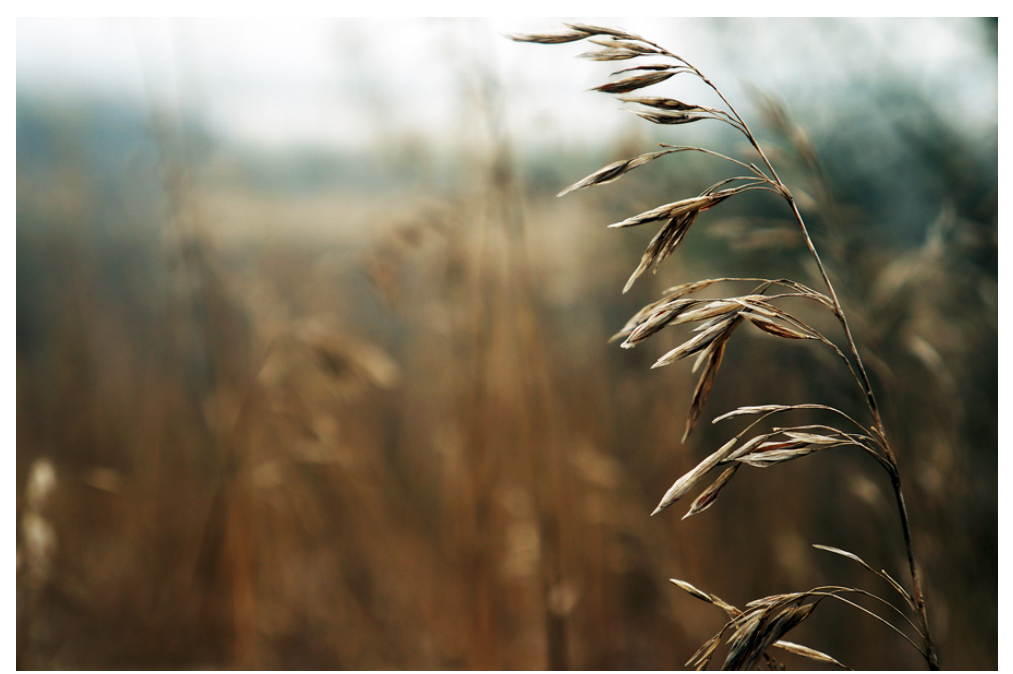

Marzena Kłodzińska

(ap)

31.01.2017

**Adres źródłowy:** https://www.archiwum.swiecie.eu/pl/news/%C5%9Bwieckie-inspiracje

## **Links**

[1] https://www.archiwum.swiecie.eu/sites/default/files/field/image/1\_miejce.jpg